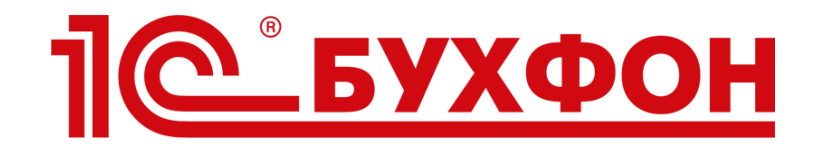

# Это может каждый. Как повысить качество работы с клиентами и снизить отвалы.

Илья Табаев

Компания «Бухфон», партнерский семинар фирмы «1С», 3 октября 2015г.

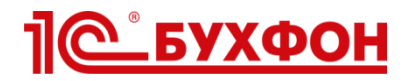

# Сколько теряет или недополучает компания из-за отвалов и нерегулярного обслуживания?

По продлению договоров ИТС

10 отвалившихся ИТС лишают компанию 350 тыс.р. дохода в год

 По переводу клиентов на регулярное обслуживание 4 т.р. ежемесячно (48 т.р. в год) лучше, чем 20 тыс.р. единоразово

#### По повышению среднего чека

Повышение чека всего на 500р. на каждые 100 клиентов приносит 600 т.р. дополнительного дохода в год

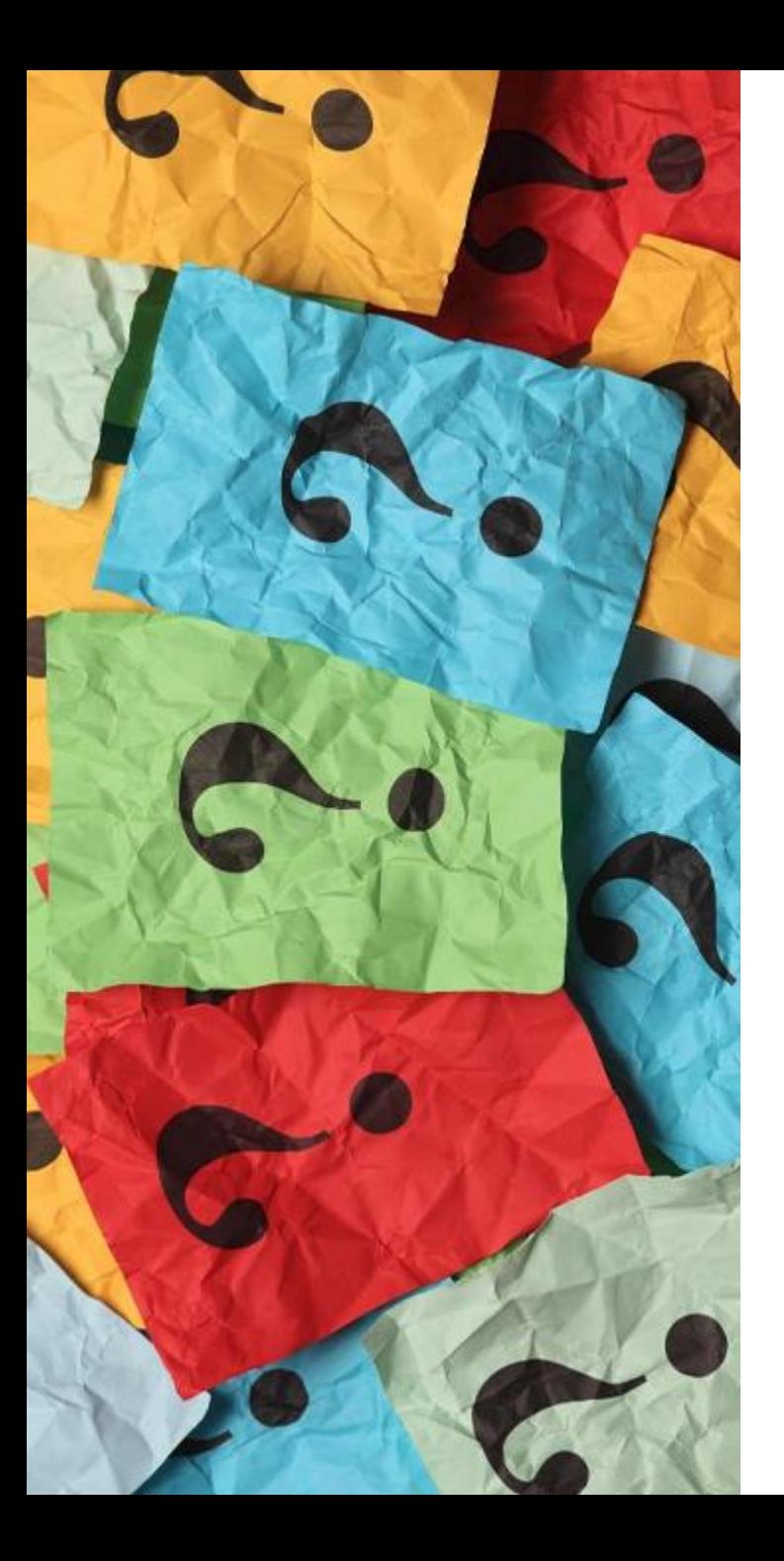

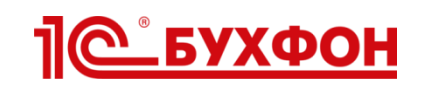

#### Знаете ли вы ответы на вопросы:

- Сколько клиентов не смогли дозвониться и получить услуги?
- Про скольких клиентов забыли?
- Сколько клиентов и как долго ожидают ответа?
- $\checkmark$  Как провести оценку удовлетворенности качеством оказания услуг?
- $\checkmark$  Как не забыть продлить ИТС в текущем месяце?
- $\checkmark$  Как влиять на лояльность клиентов?
- $\checkmark$  Как контролировать работу сотрудников?

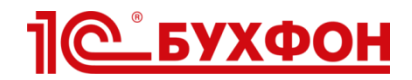

### Когда начинается отвал?

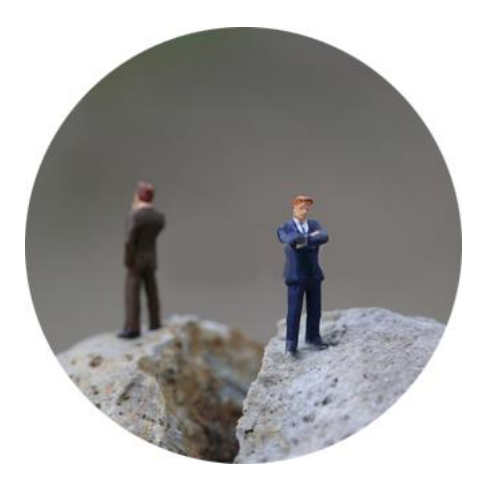

## Разрыв в коммуникациях

- $\checkmark$  Нет регулярного контакта с клиентом
- С клиентом контактирует один сотрудник
- $\checkmark$  Не ведется учет и контроль коммуникаций

Результат: вы не знаете, что происходит у клиента

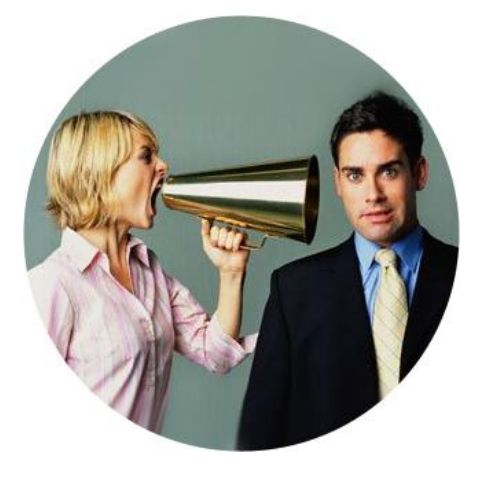

## Накопление недовольства клиентов

- Клиент не получил ответ (обращение потерялось)
- Клиент не доволен консультацией
- $\checkmark$  Нет возможности «выпустить пар»

Результат: у клиента накапливается негатив

Уникальность 1С-Бухфон

### **«Единое окно» для обращения по всем вопросам и инструмент для работы с обращениями**

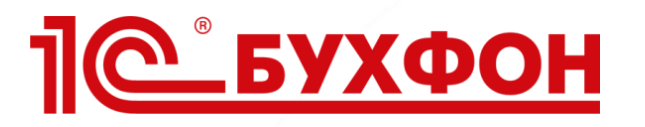

объединяет

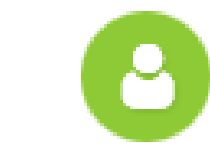

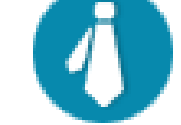

Клиентов Партнеров Вендоров

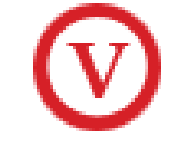

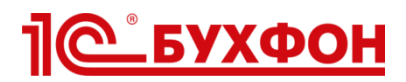

## 1С-Бухфон – «единое окно» по всем вопросам

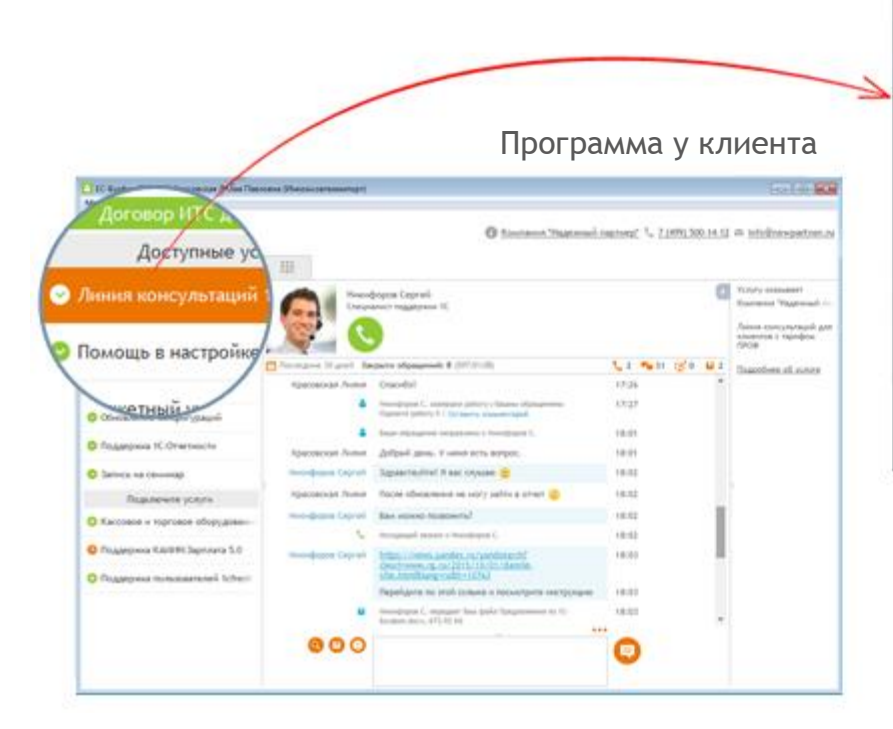

Услуги партнера

Любое количество Любые названия

#### Услуги вендоров

1С-Отчетность 1C-ЭДО 1С:Облачный архив 1С Фреш ИТС Отраслевой Всего 250+ услуг

鳳 Homeboona Capital B Knonson Titamond names' 1, 7 (499) 500-14-12 25 infollowspatcer.n Naver III Visite 1 **Kingsylle Financian Russia Fastrane 4 Control Reynance** C. magaigin **R. 17-04-1978** ⊛ O' House Camate of a sale 1991 (min angres) 987214104/10 Periodista provincial misses 1C 4010 'sha S. Greenwick Comments June 1944 .rhite Chilement It pag 40 **C** Harmerst Fra  $17.15$ Assisted 195411 FOOTY SERIOGRAPHY JUNEAU !! **TRIE B** Amount Kott As, imabilis, Capraid @ designation press as restaura-21.15.2015.17.57 Air randoms, August Satemany  $47.18$  $-17/18$ **Basic Law Anton** 43.046 **C** channot at thought of **STILE O** HP CHRISTIN IT ze **B** DOD'Simon  $17.27$ **B** Stor Sund **SER Sales Danma** an Antiqueli Anna, V salved ACTs, last 199.94 to income can be exactly  $000$ G **Resident Riverside** 

Программа у специалиста

31-5 (edited 27200 Heredrome Captal) (Ko

#### Коммуникации

Чат

Звонки (+запись разговоров) Удаленный доступ (1:Много, Много:1) Передача файлов

Разгрузка своей ЛК на 12% и больше без потери контроля

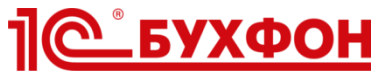

## Статистика оказания услуг поддержки сервисов ИТС вендорами через 1С-Бухфон (янв-снт 2015)

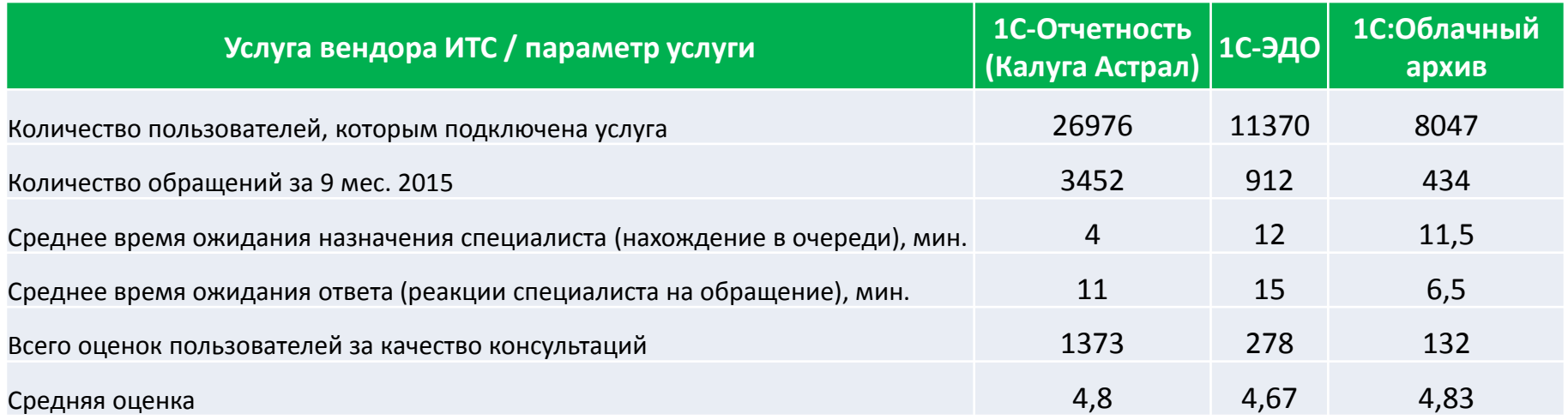

Автоматическая фиксация всех обращений Автоматический учет ключевых параметров

Это может каждый!

Разгрузите свои линии консультаций с сохранением контроля за качеством

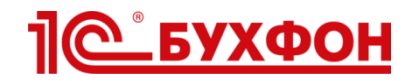

## Работы с обращениями

#### Программа у специалиста

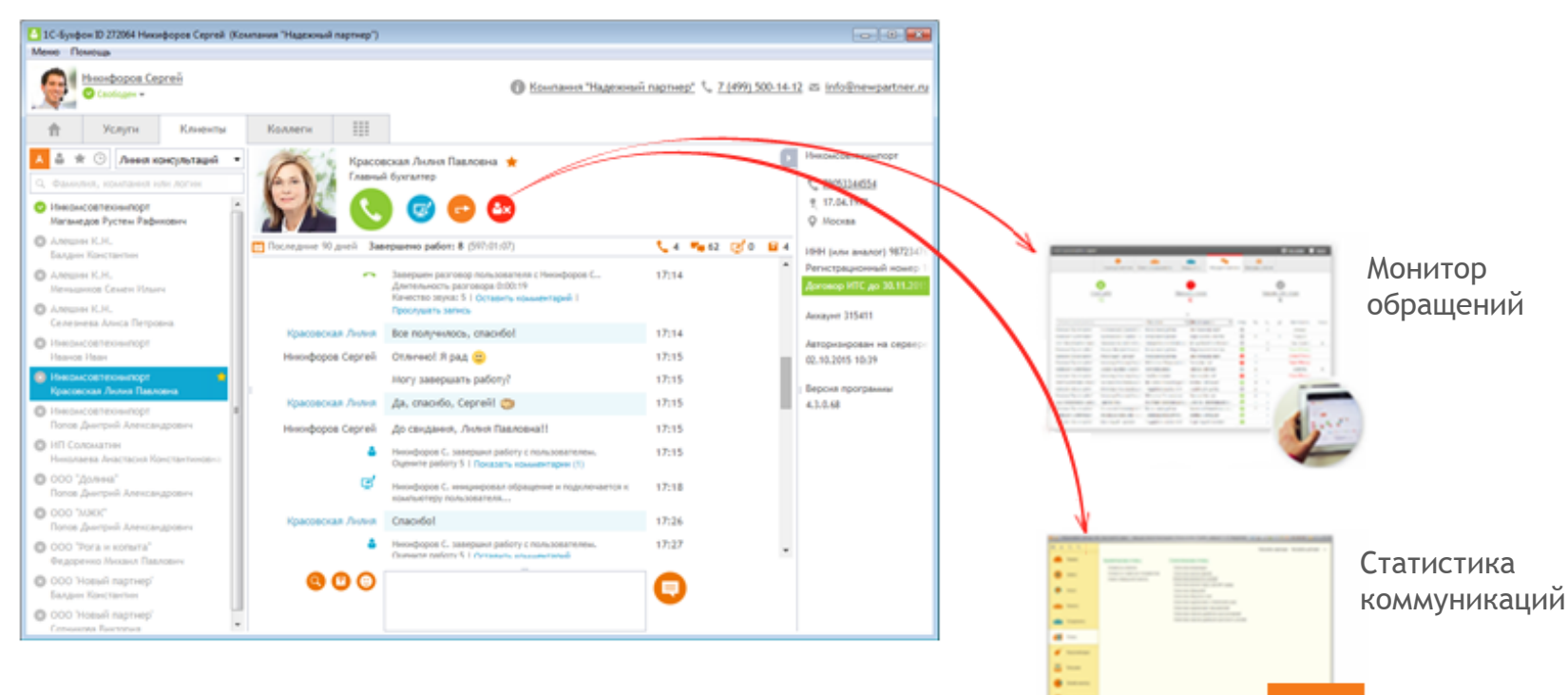

#### Работа с обращениями

Учет работ (начало, завершение) Время ожидания в очереди Время ожидания ответа Переадресация работ Комментарии к звонкам и сеансам УД Отчет по работе с обращениями

#### Маршрутизация обращений

Мгновенная доставка обращений Направление обращений клиент-менеджеру Очередь обращений Система уведомлений

**API** 

## Работы с обращениями

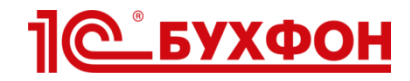

Смолянинов Д. завершил работу с Вашим обращением

09:22

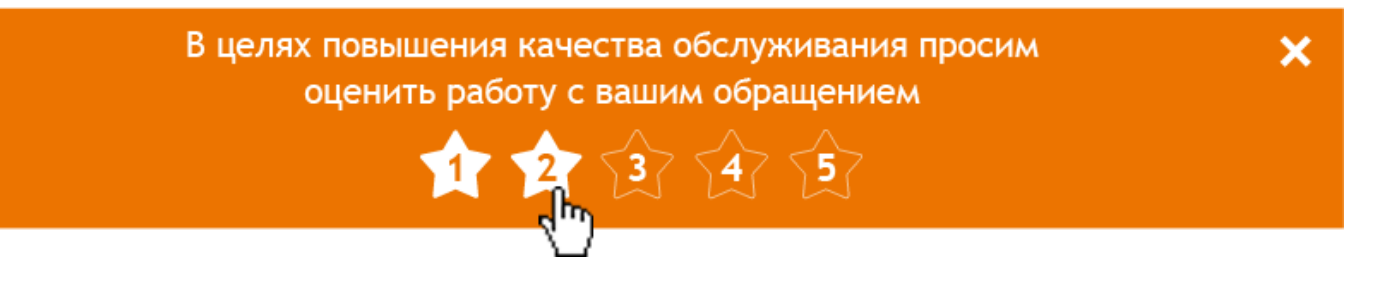

#### Оценка качества

Оценки выставляют сами пользователи (от 1 до 5) Есть возможность прокомментировать оценку Оценки видны в программе, отчете и Online мониторе E-mail уведомления об оценках

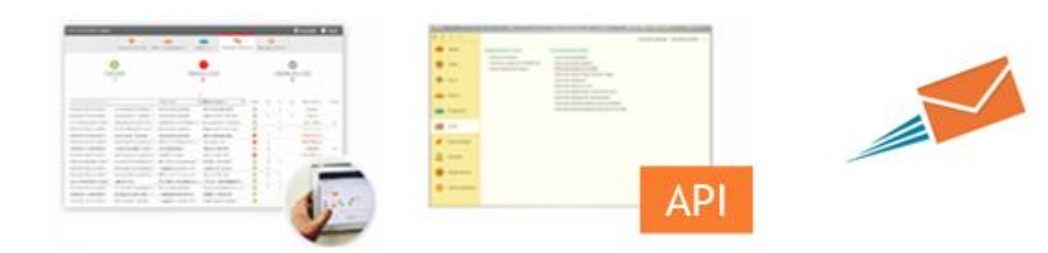

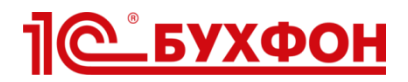

## ТОР 20 лучших ЛК партнеров по оценкам клиентов

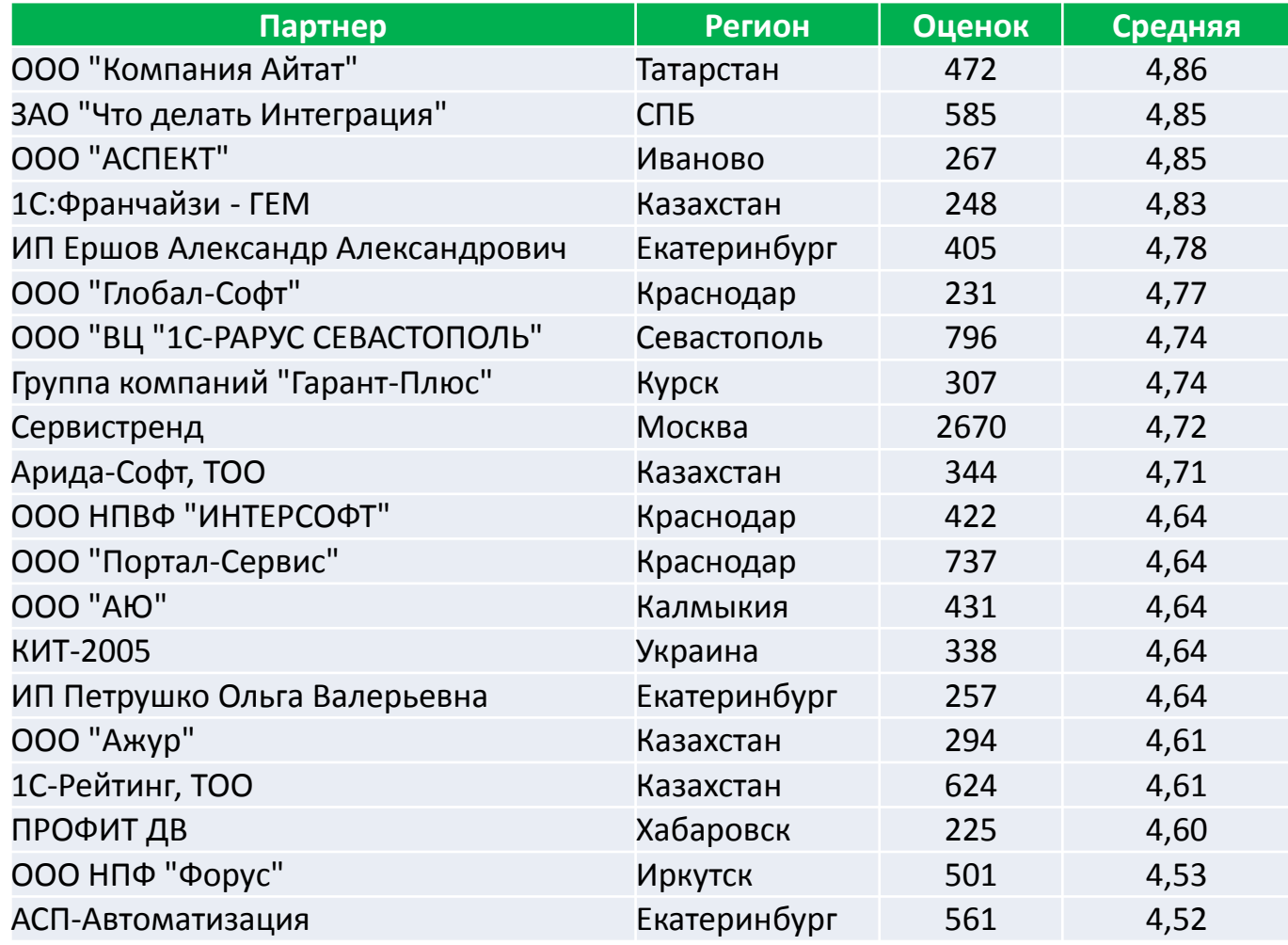

Это может каждый!

Контролируйте качество при каждом обращении клиента!

# Как справляться с отвалами? Это может каждый

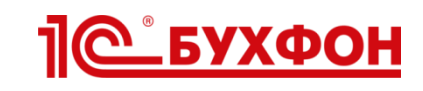

# Разрыв в коммуникациях

1

#### Переведите всех клиентов на 1С-Бухфон

Используйте автоматическую загрузку клиентов (через рег. менеджера) Позиционируйте 1С-Бухфон как основной и приоритетный канал связи Настройте доставку обращений клиент менеджеру Используйте мобильную версию (демонстрация на вернисаже)

#### Отслеживайте авторизацию клиентов в программе

Используйте отчет «Статистика подключения пользователей»

## 2 Накопление недовольства клиентов

- $\checkmark$  Контролируйте время ожидания клиентов в очереди
- Следите за временем реакции специалиста на обращение Используйте отчет «Статистика обращений пользователей»
- Следите за оценками пользователей за качество консультаций Настройте e-mail уведомление, используйте Online монитор

# Улучшение условий распространения

Цель изменений: убрать барьер распространения аккаунтов 1С-Бухфон клиентам ТЕХНО и ускорить «регистрацию» аккаунта (из мобильного приложения или программы).

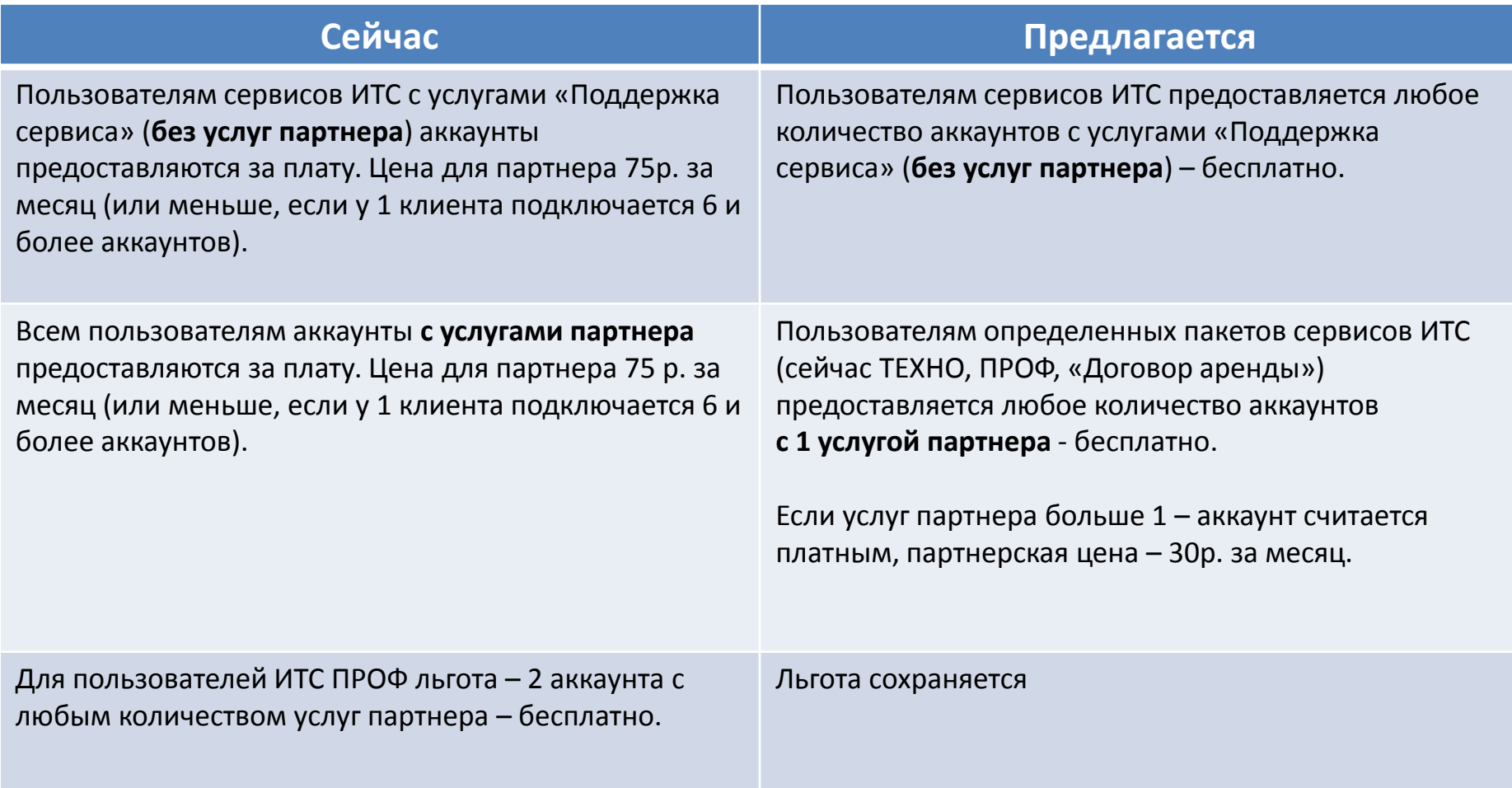

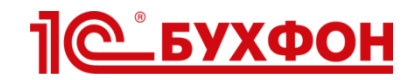

### Поддержка партнеров Буклеты по внедрению

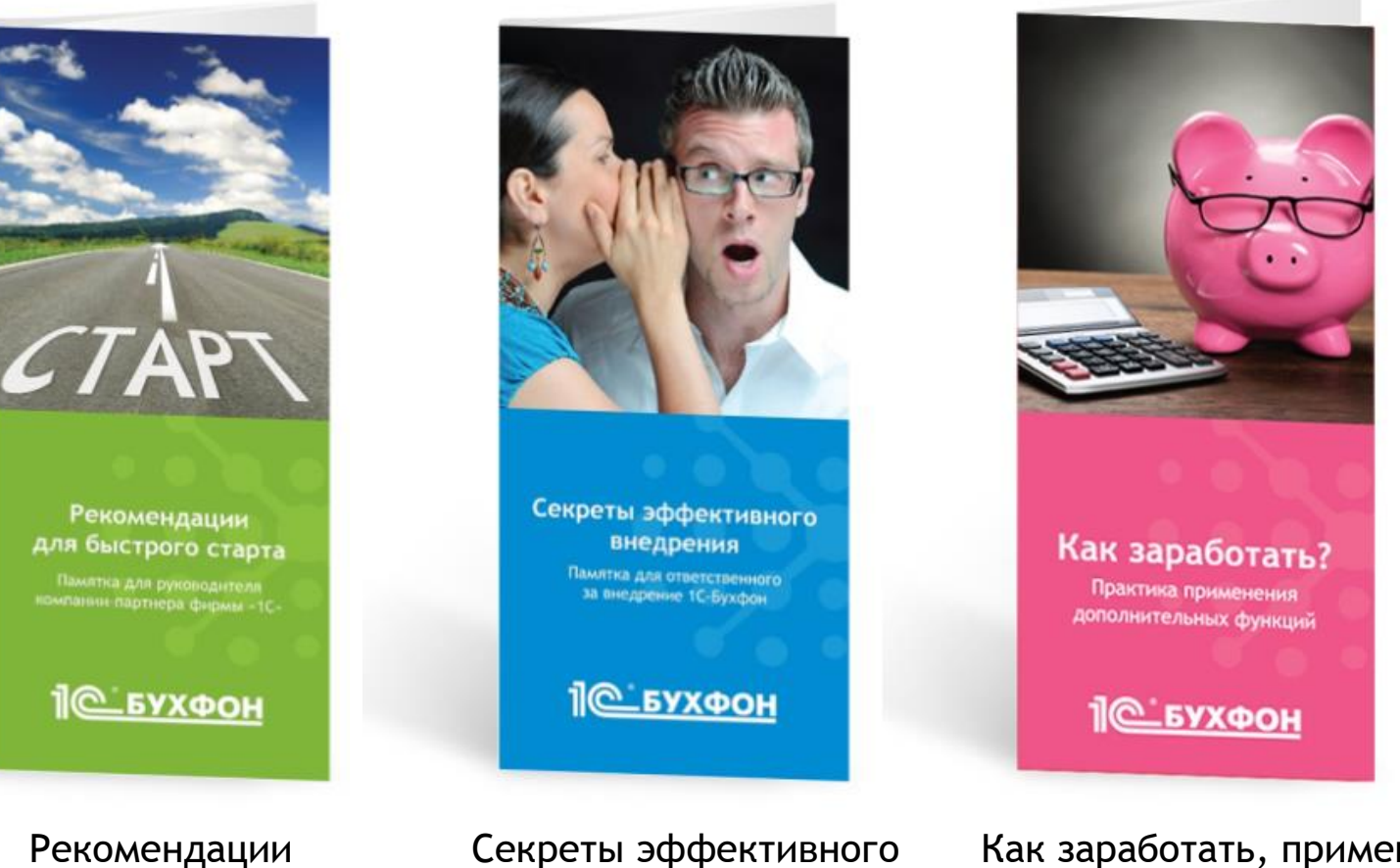

для быстрого старта

Секреты эффективного внедрения

Как заработать, применяя доп. функции

#### Спрашивайте у дистрибьютора

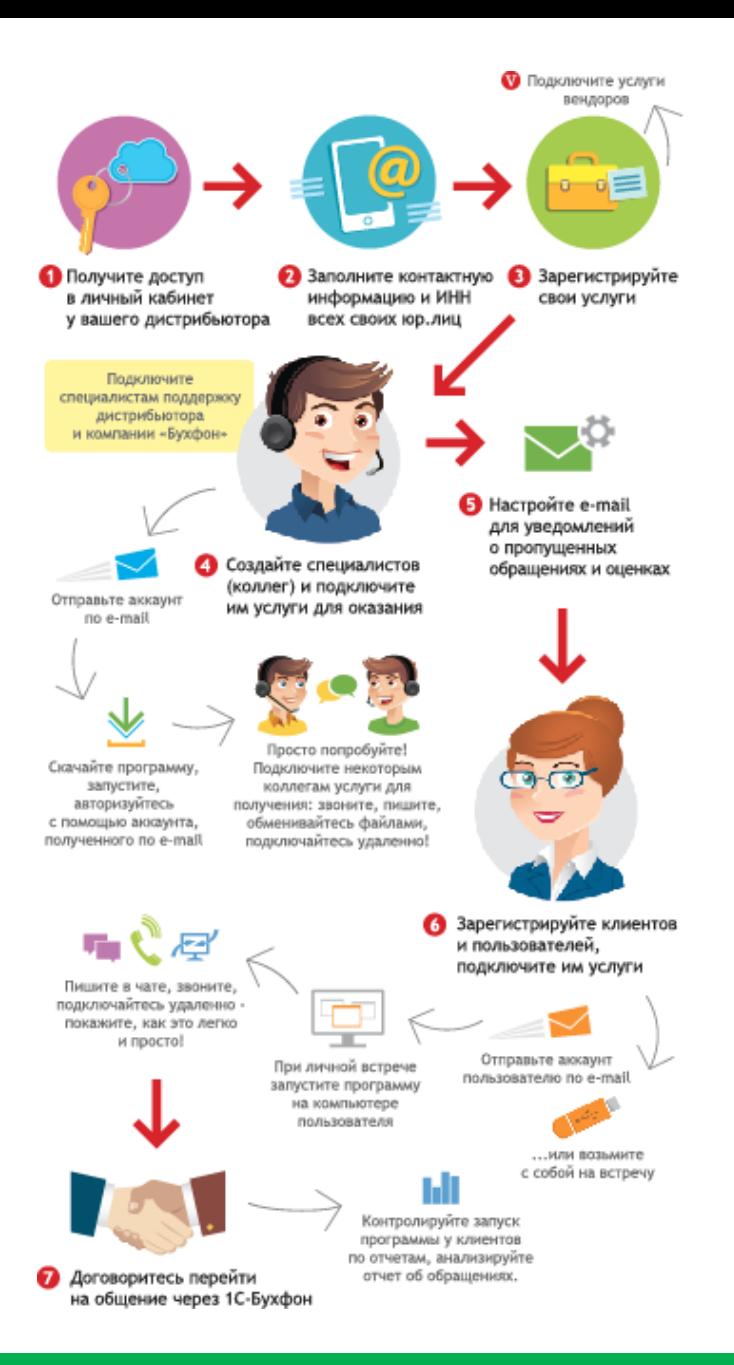

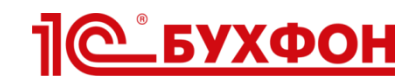

## Поддержка партнеров

Как настроить 1С-Бухфон в своей компании за 1 день

#### Возьмите на вернисаже или скачайте на buhphone.com

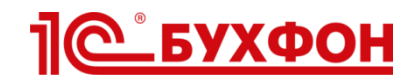

## Поддержка партнеров

### Вебинары

- Как повысить качество оказания услуг и снизить отвалы
- Как увеличить продажи
- Как быстро подключить всех клиентов к 1С-Бухфон

Заявки на участие направляйте дистрибьютору

#### Online поддержка и консультирование

- «1С-Бухфон: Общие вопросы» для связи с региональными менеджерами
- «1С-Бухфон: Техподдержка» для связи с технической поддержкой Инструкции по подключению на buhphone.com
- Автоматизация подключения клиентов и услуг

#### Используйте материалы по внедрению 1С-Бухфон на buhphone.com

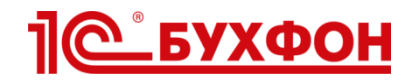

## Правило 72 часов (правило Бодо Шефера)

Если решил, что предпринять – предпринимай не позднее 72 часов

# Если решили внедрять 1С-Бухфон, то…

- Подайте заявку на подключение к 1С-Бухфон на buhphone.com
- Станьте пользователем программы 1С-Бухфон
	- Зарегистрируйте себя в личном кабинете партнера в «облаке» 1С-Бухфон
	- Подключите себе услуги поддержки от компании «Бухфон»
- Посмотрите как работают настройки и отчеты в «облаке» 1С-Бухфон
	- Настройки по услуге: правила доставки, настройки разрешений, оценки качества
	- Отчет «Статистика подключения пользователей» для контроля запуска программы
	- Отчет «Статистика работы с обращениями»
- C вопросами подходите на вернисаже или бесплатно обращайтесь по услугам «1С-Бухфон: Общие вопросы» и «1С-Бухфон: Техподдержка».

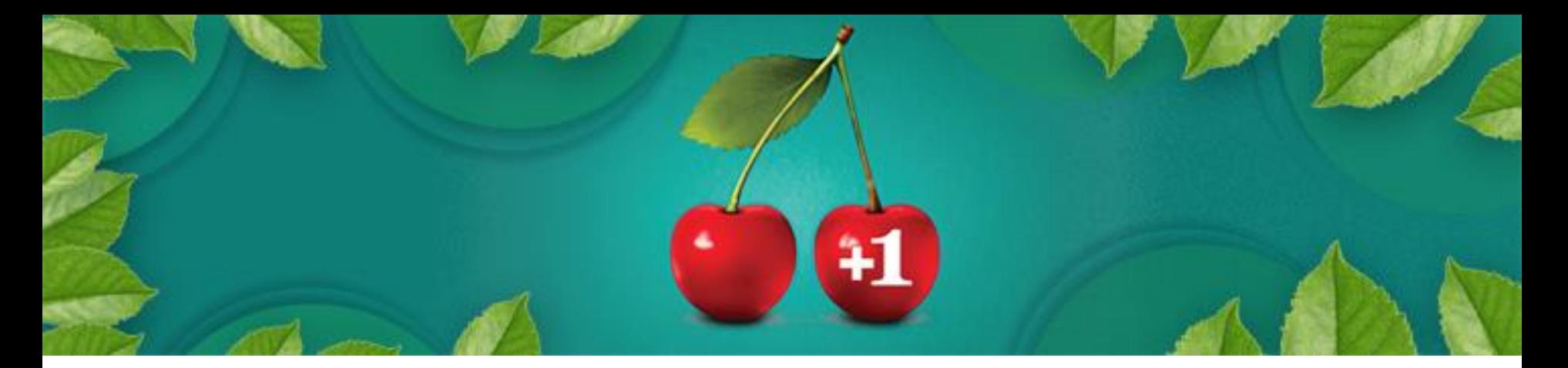

# С 1 по 15 октября подключать дополнительные функции в 2 раза выгоднее! **Примите участие в акции +1**

- Подайте заявку на подключение любой дополнительной функции с 1 по 15 октября.
- После подключения, получите вторую дополнительную функцию на ваш выбор в подарок!

Подробности на вернисаже и на buhphone.com

Получите дополнительные преимущества для вашего бизнеса!

![](_page_17_Picture_0.jpeg)

# Спасибо за внимание!

# Есть вопросы, идеи по 1С-Бухфон? Давайте обсудим!

# Илья Табаев

1С-Бухфон: Связь с руководством tabaev@buhphone.com +7 (905) 819 23 15

# Чтобы было интереснее… ВОПРОС!

Покажите, как в 1С-Бухфон настроить маршрутизацию обращений от клиентов сначала на специалиста по сопровождению этих клиентов, а при его занятости на клиент менеджера?

Правильный ответ покажите нашим специалистам на вернисаже и получите подарок:

![](_page_18_Picture_3.jpeg)

1-й правильный ответ 2-й и 3-й ответы

![](_page_18_Picture_5.jpeg)

Остальные получат утешительные призы